## O IHRE FIRMA

## **Login**

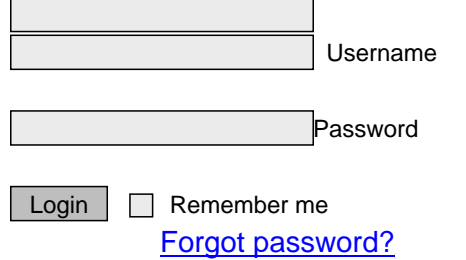

http://goldene-7.de/en/System/Login?provider=twitter&pdfview=1